Hands-on Exercise in Developing and Running a Hybrid Simulation

esco

OpenFresco Workshop

Catherine Whyte

August 21, 2009

Department of Civil and Environmental Engineering University of California, Berkeley

# Portal Frame Example

-Portal frame fully simulated local implementation including P-Delta effects

- -PortalFrame Example Folder:
	- PortalFrame\_Local.tcl
	- PlotOutput.m
	- **SACNFO1.txt-**

#### OpenFresco Local Architecture beamColumn element defined in OpenSees OpenSees ExpElement Communication methods for distributed testing. In this case, we are using a local site. LocalExperimentalSite Transforms between experimental element DOFs in OF ExperimentalSetup and the actuator DOFs in the laboratory. Linear and non-linear transformations are available. ExperimentalControl Interface with control and data acquisition systems. **Control System** in Laboratory In this example, SimUniaxialMaterials will simulate the response of the experimental element using a material defined in OpenSees, Steel02 Fully simulated

**Geometry Materials** Experimental Control Experimental Setup Experimental Site Geometric Transformation Experimental Elements Numerical Elements Gravity Loads Gravity Analysis Dynamic Loads Dynamic Analysis

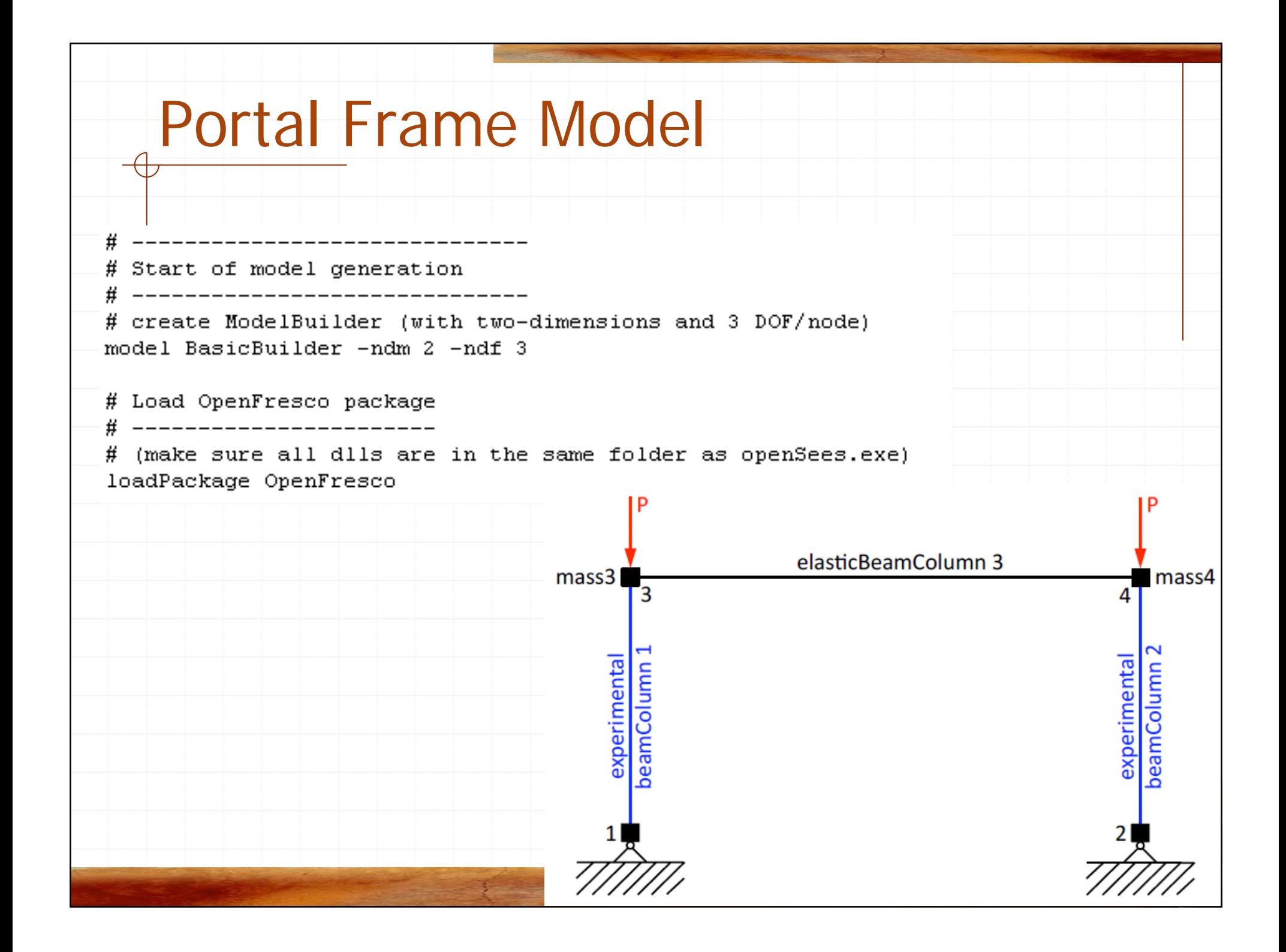

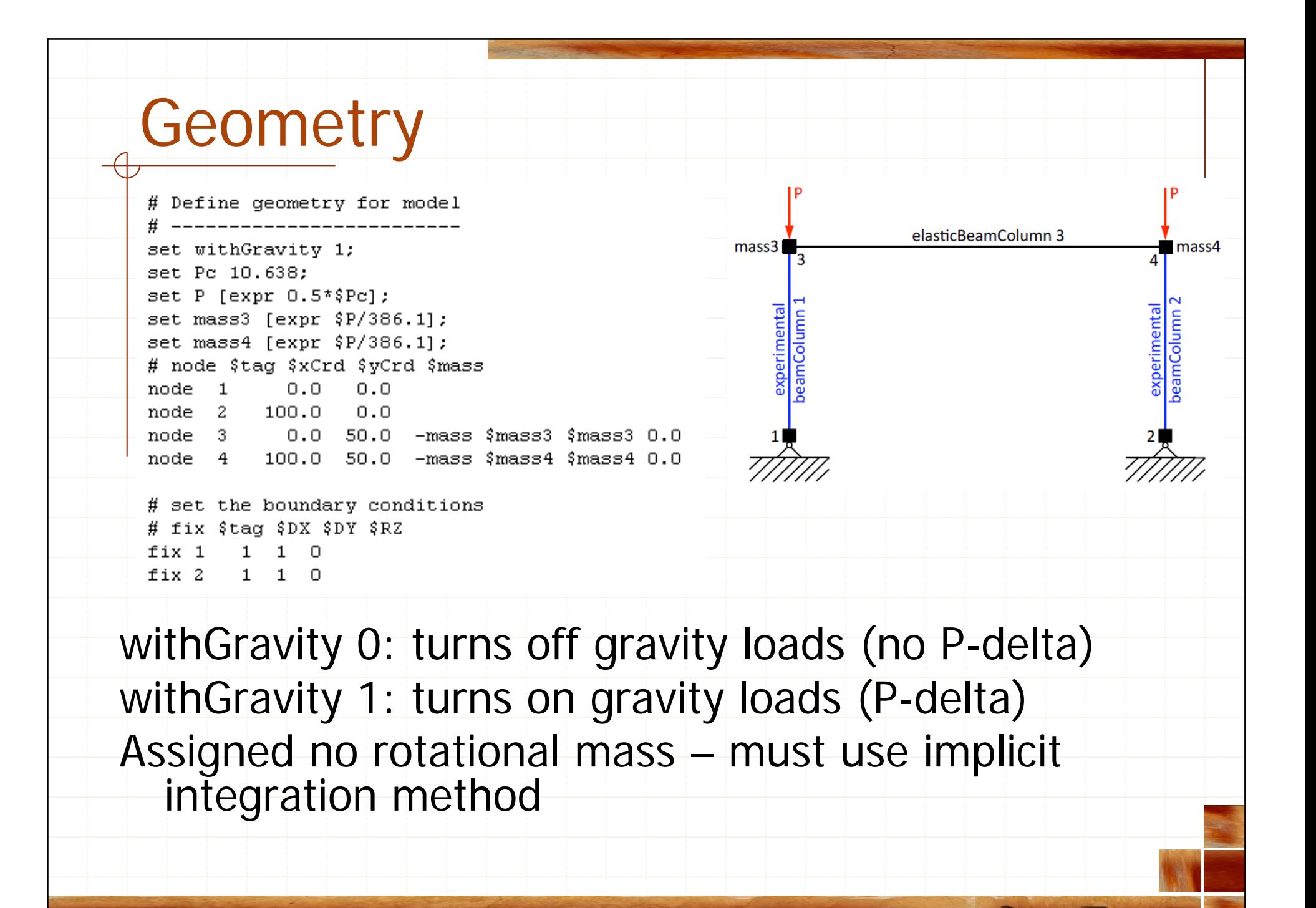

Opentre.

**Geometry Materials** Experimental Control Experimental Setup Experimental Site Geometric Transformation Experimental Elements Numerical Elements Gravity Loads Gravity Analysis Dynamic Loads Dynamic Analysis

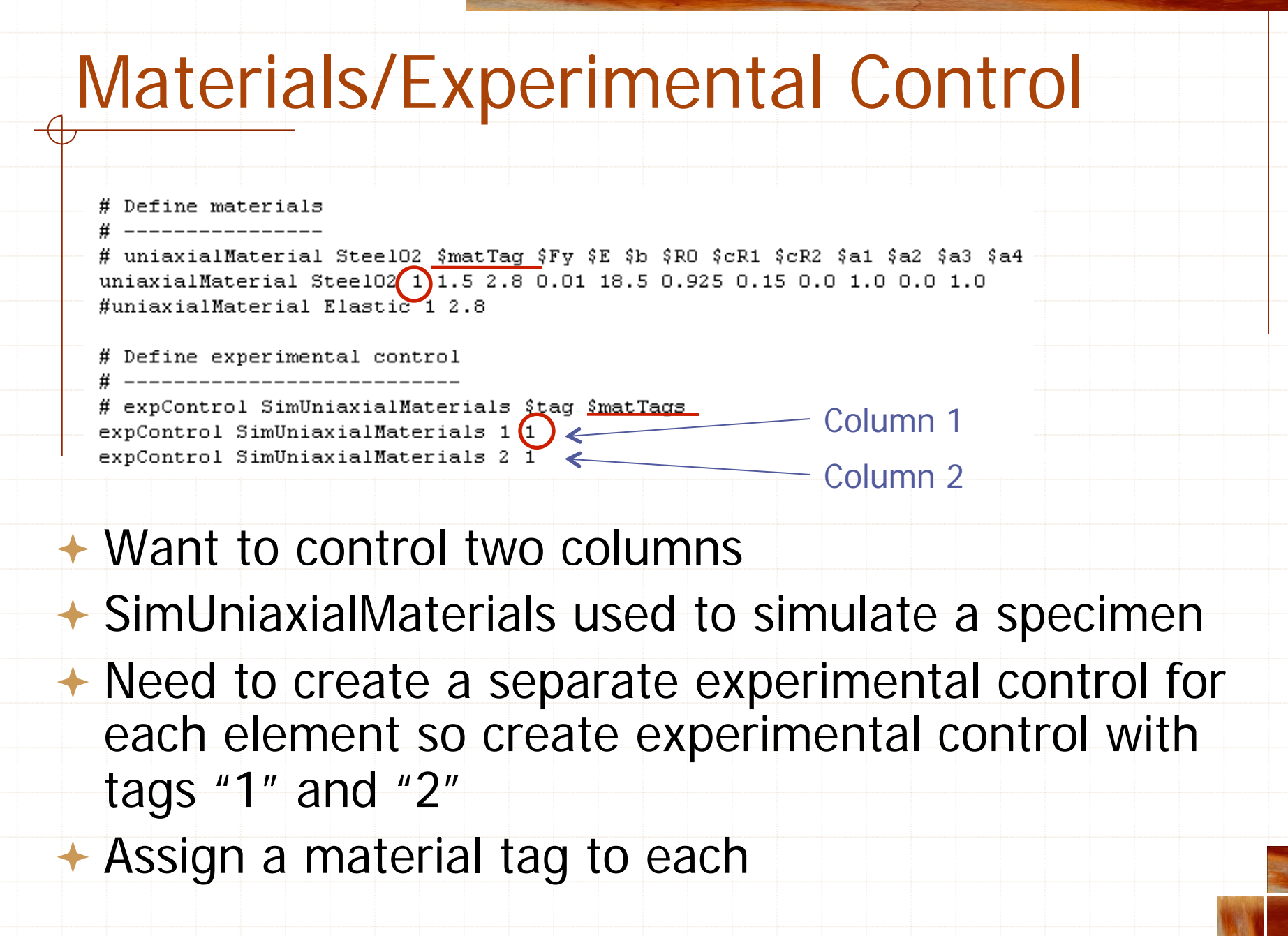

OpenFresco

**Geometry Materials** Experimental Control Experimental Setup Experimental Site Geometric Transformation Experimental Elements Numerical Elements Gravity Loads Gravity Analysis Dynamic Loads Dynamic Analysis

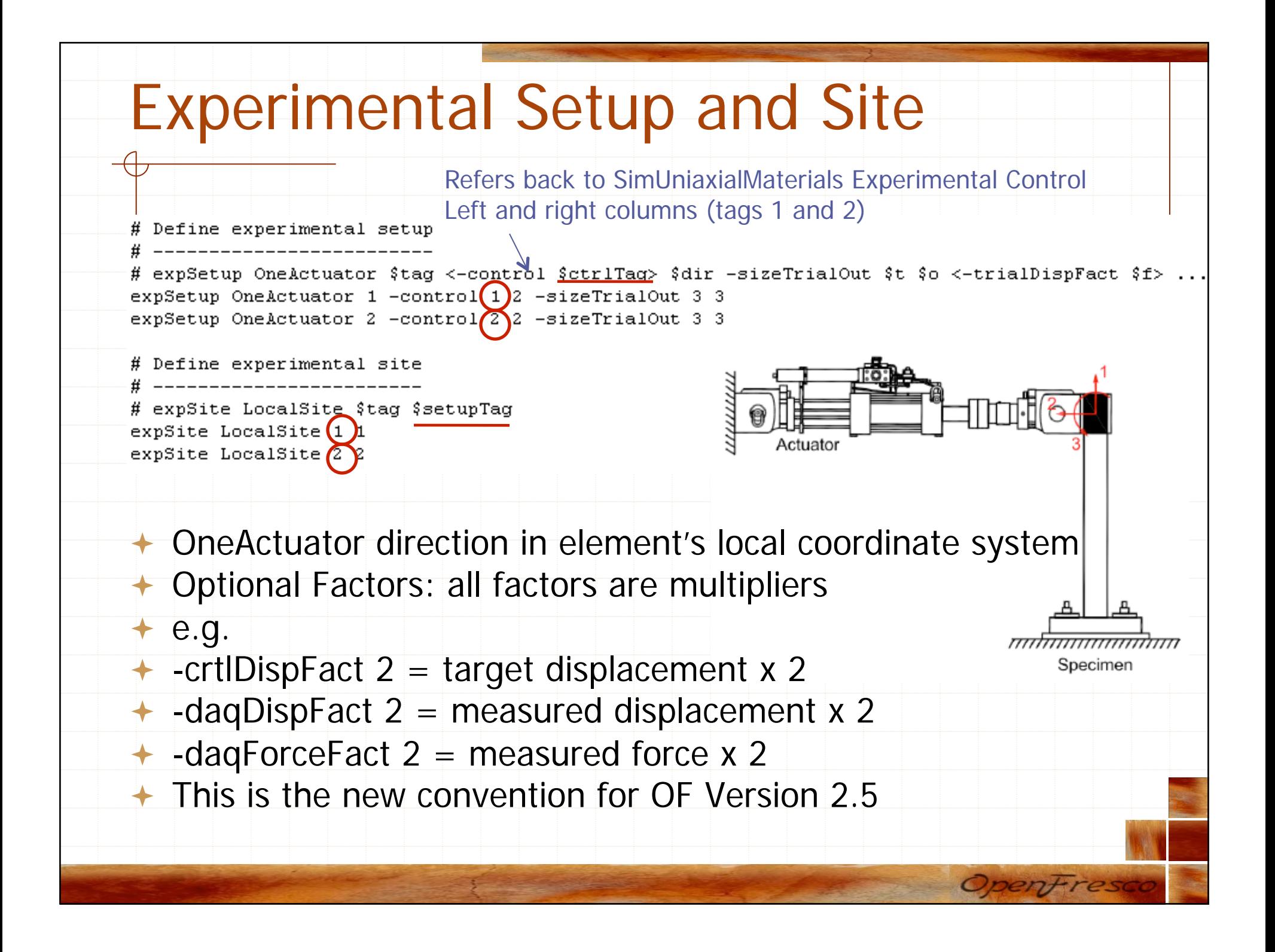

**Geometry Materials** Experimental Control Experimental Setup Experimental Site Geometric Transformation Experimental Elements Numerical Elements Gravity Loads Gravity Analysis Dynamic Loads Dynamic Analysis

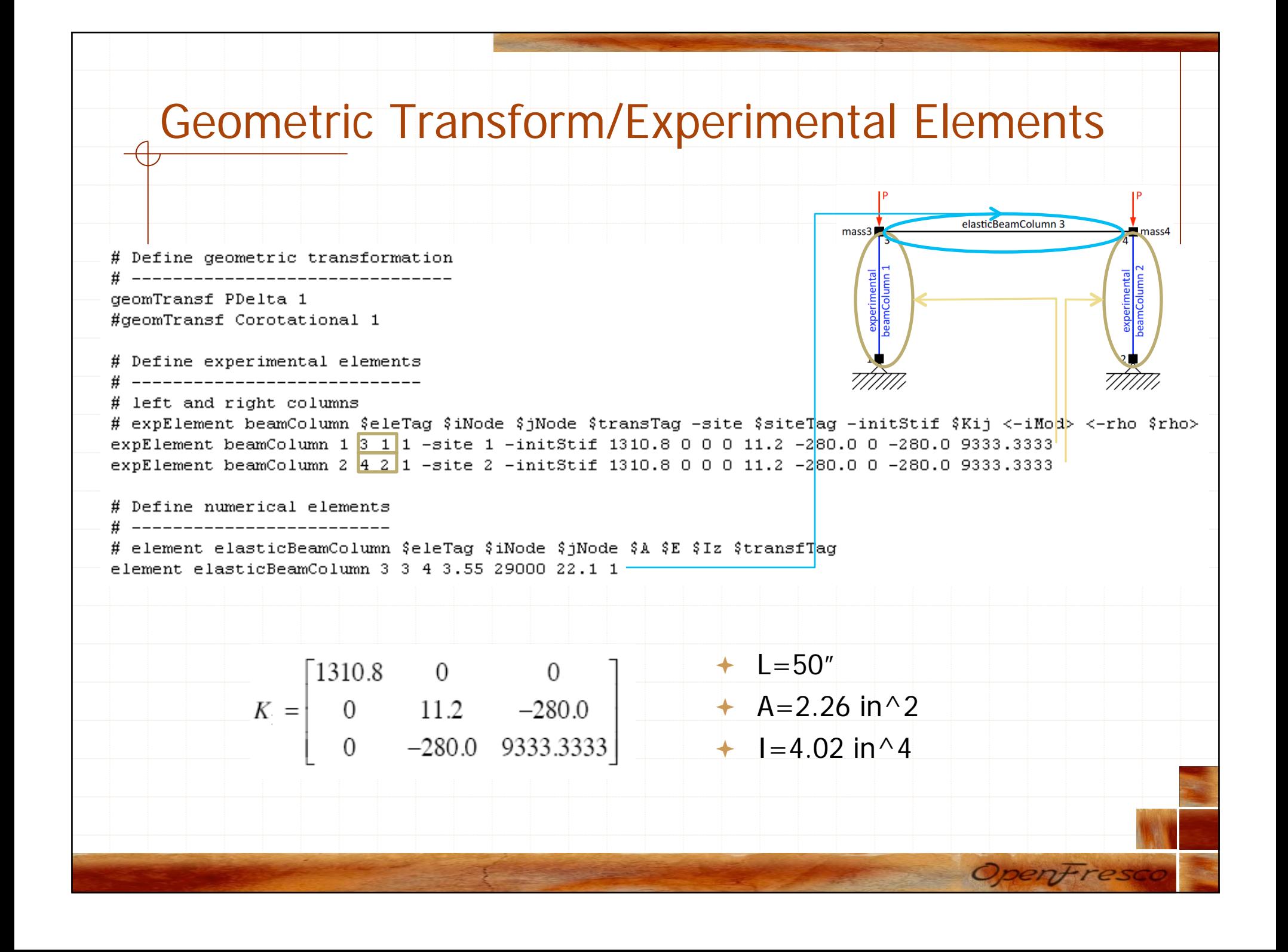

**Geometry Materials** Experimental Control Experimental Setup Experimental Site Geometric Transformation Experimental Elements Numerical Elements Gravity Loads Gravity Analysis Dynamic Loads Dynamic Analysis

### Gravity Loads {\$withGravity} { # Define gravity loads # Create a Plain load pattern with a Linear TimeSeries pattern Plain 1 "Linear" { # Create nodal loads at nodes 2  $\#$  nd FX FY MZ load 3 0.0 [expr -\$P] 0.0 load 4 0.0 [expr -\$P] 0.0 # End of model generation Loads in the –y direction at notes 3 and 4 OpenFres

### Gravity Analysis

# Start of analysis generation # Create the system of equation system BandGeneral # Create the DOF numberer numberer Plain # Create the constraint handler constraints Plain # Create the convergence test test EnergyIncr 1.0e-6 10 # Create the integration scheme integrator LoadControl 0.1 # Create the solution algorithm algorithm Newton # Create the analysis object analysis Static # -------------# End of analysis generation

---------------------------

Load Control with 10 steps Only using single point constraints DOFs assigned arbitrarily – good for small models Test EnergyIncr \$tol \$maxNumIter Newton-Raphson algorithm

**Banded General** 

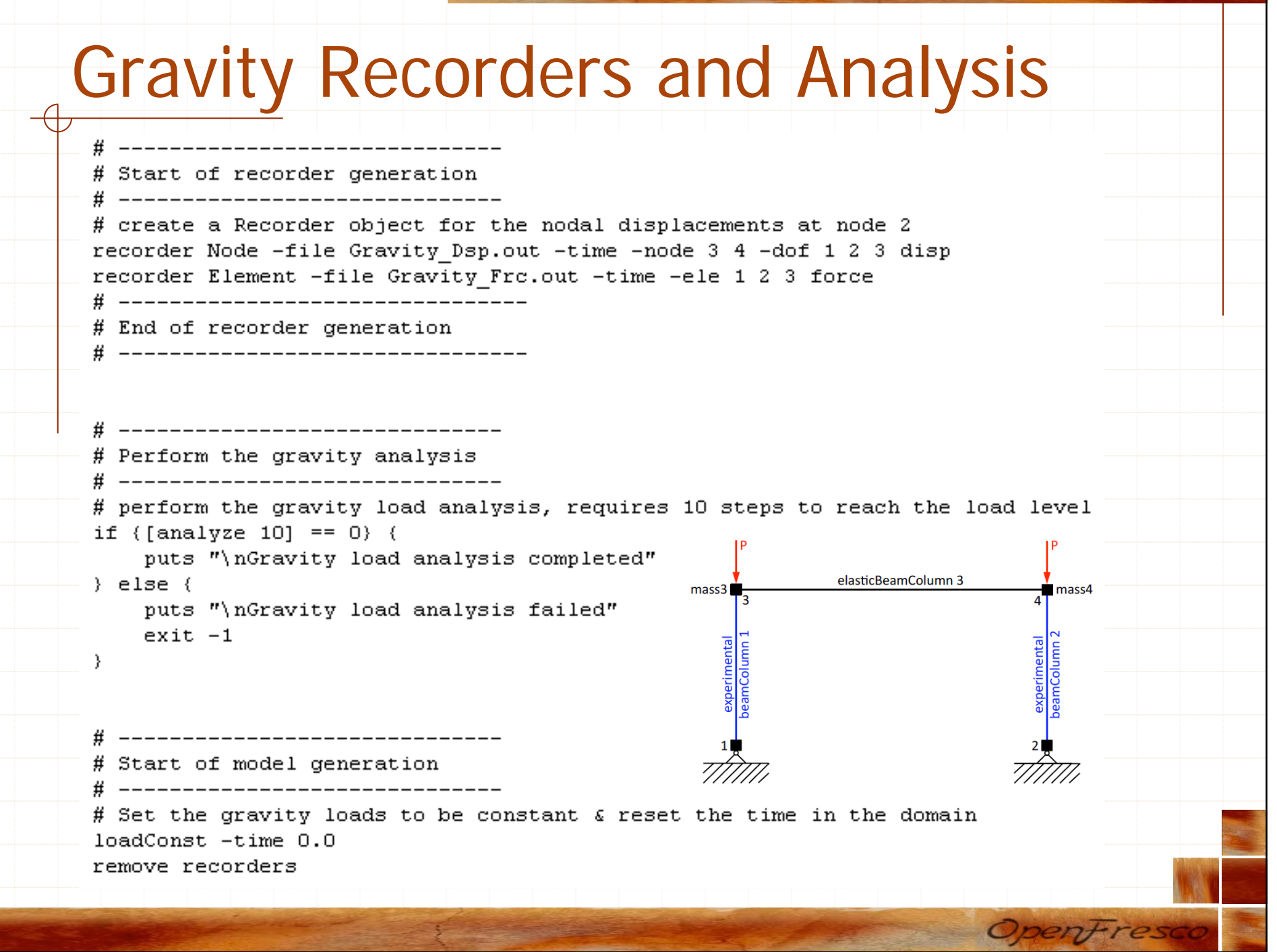

**Geometry Materials** Experimental Control Experimental Setup Experimental Site Geometric Transformation Experimental Elements Numerical Elements Gravity Loads Gravity Analysis Dynamic Loads Dynamic Analysis

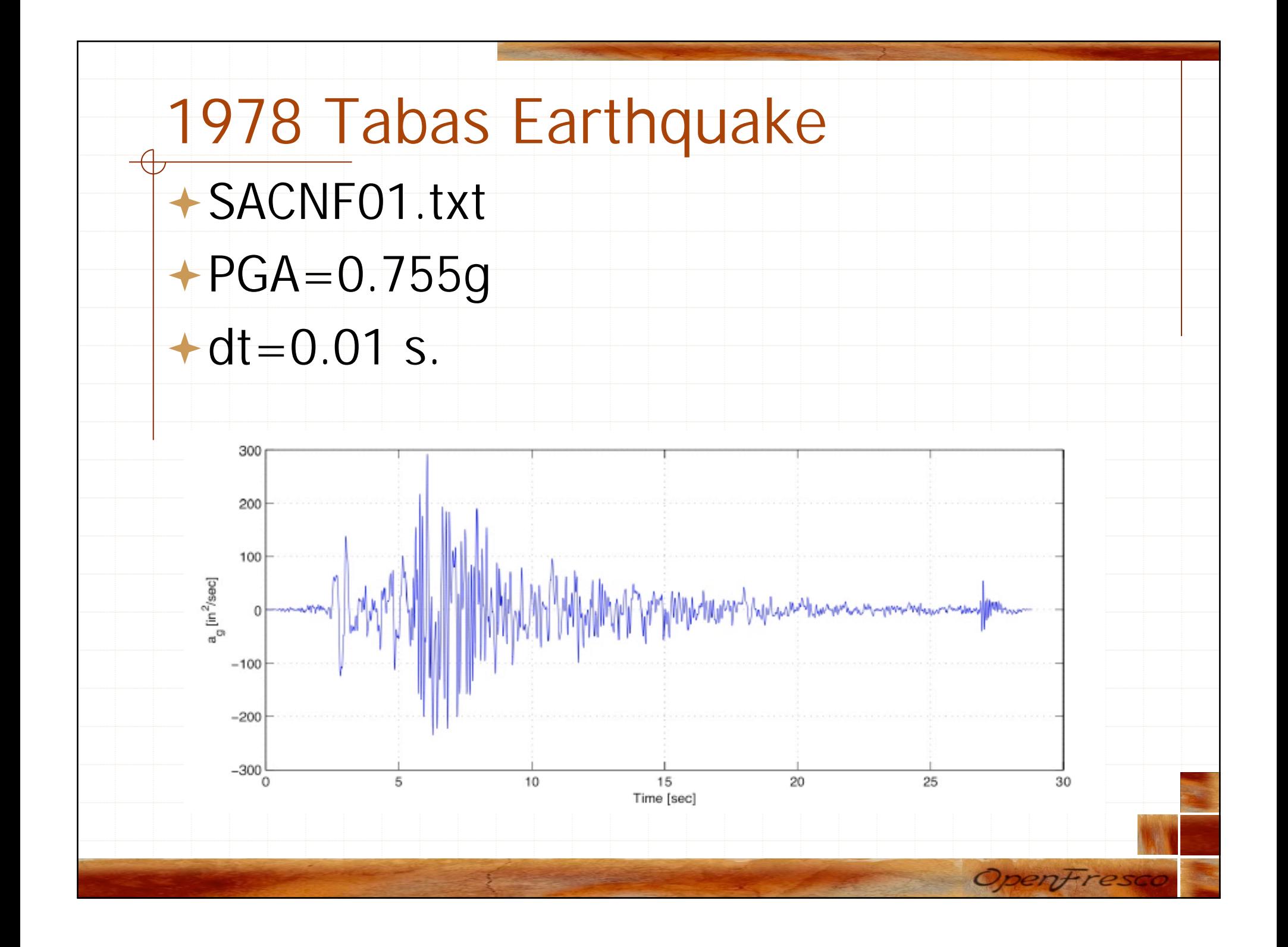

#### Dynamic Loads

# Define dynamic loads # --------------------# set time series to be passed to uniform excitation set  $dt$   $0.01$ set scale 1 set accelSeries "Path -filePath SACNFO1.txt -dt \$dt -factor [expr 386.1\*\$scale]" # create UniformExcitation load pattern # pattern UniformExcitation \$tag \$dir pattern UniformExcitation 2 1 -accel \$accelSeries # calculate the rayleigh damping factors for nodes  $\epsilon$  elements set alphaM  $1.2797$ ; # D = alphaM\*M set betaK  $0.0$ : # D = betaK\*Kcurrent set betaKinit  $0.0$ ; # D = beatKinit\*Kinit set betaKcomm  $0.0$ ; # D = betaKcomm\*KlastCommit # set the rayleigh damping rayleigh \$alphaM \$betaK \$betaKinit \$betaKcomm; # ------------------------------# End of model generation # -------------------------------Place ground motion file in the same folder as the PortalFrame\_Local.tcl file Opentre.

#### Dynamic Analysis

# Start of analysis generation # -------------------------------# create the system of equations system BandGeneral

# create the DOF numberer numberer Plain

# create the constraint handler constraints Plain

# create the convergence test test FixedNumIter 5

# create the integration scheme integrator NewmarkHSFixedNumIter 0.5 0.25

# create the solution algorithm algorithm Newton

# create the analysis object analysis Transient # -------------------------------

# End of analysis generation

# -------------------------------

Same as gravity analysis

#### 5 iterations/time step

NewmarkHSFixedNumIter: implicit Newmark method with 5 iterations/step

 $\gamma$  =0.5: second order accuracy, no numerical damping  $\beta$  =0.25: average acceleration, unconditional stability

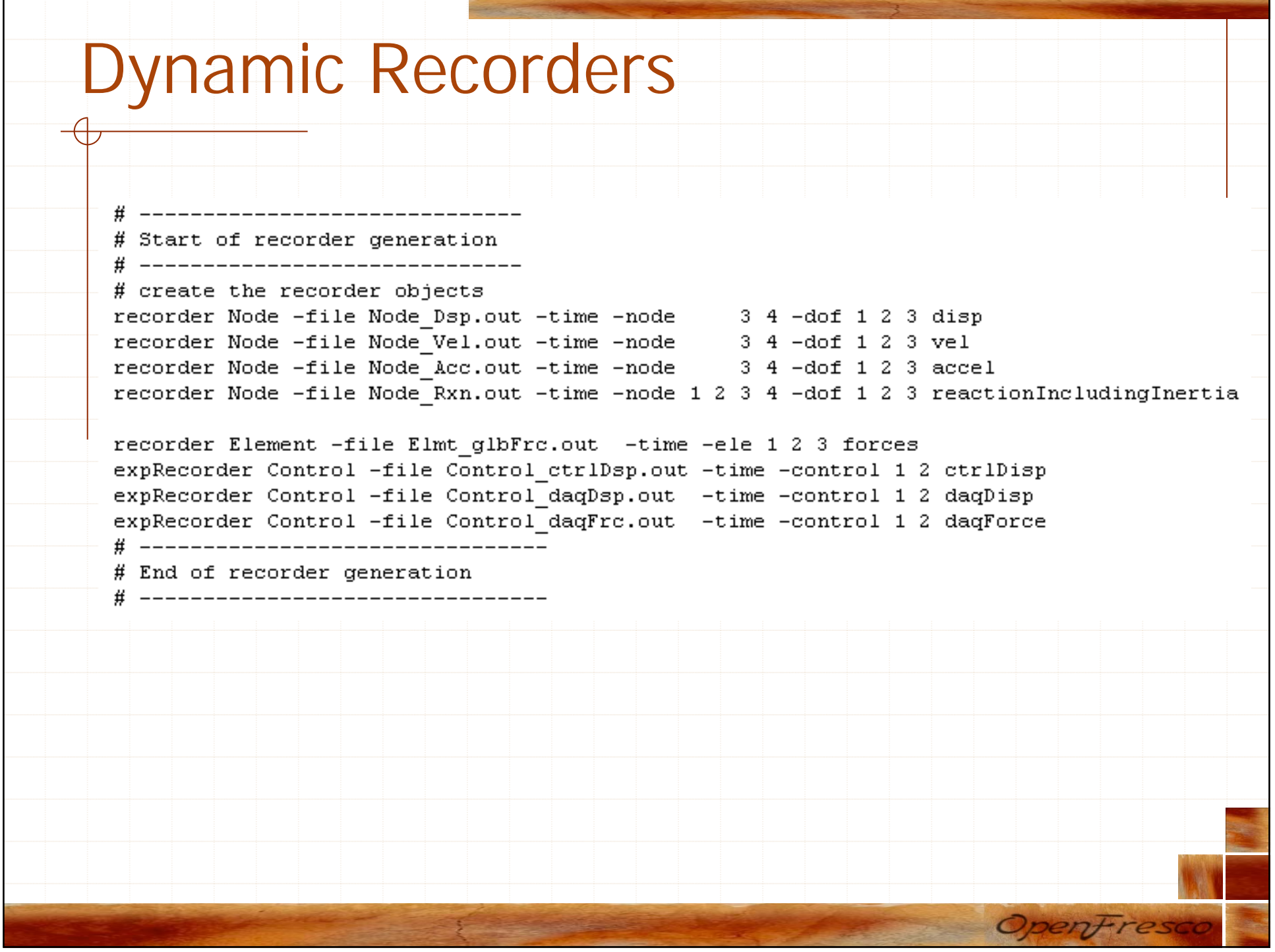

### Dynamic Analysis

# -------------------------------# Finally perform the analysis # ------------------------------# perform an eigenvalue analysis set pi 3.14159265358979 set lambda [eigen -fullGenLapack 4] puts "\nEigenvalues at start of transient:" puts "lambda omega period" foreach lambda \$lambda { if  $({\text{lambda}} > 0.0)$  ( set omega [expr pow(\$lambda, 0.5)] set period [expr 2\*\$pi/pow(\$lambda,0.5)] puts "\$lambda \$omega \$period" # open output file for writing set outFileID [open elapsedTime.txt w] # perform the transient analysis set tTot [time { for  $\{set i \}$   $\{§ i < 2500\}$   $\{incr i\}$  { set t [time (analyze 1 [expr \$dt/1.0]}] puts \$outFileID \$t #puts "step \$i" λ.  $\rightarrow$  1 puts "\nElapsed Time =  $$tTot \n\Pi"$ # close the output file close \$outFileID wipe # --------------------------------# End of analysis

# --------------------------------

Openfres

### Running the Local Hybrid Simulation

 Start the OpenSees executable file from the directory where you saved PortalFrame\_Local.tcl

 At the prompt, type source PortalFrame\_Local.tcl and press enter

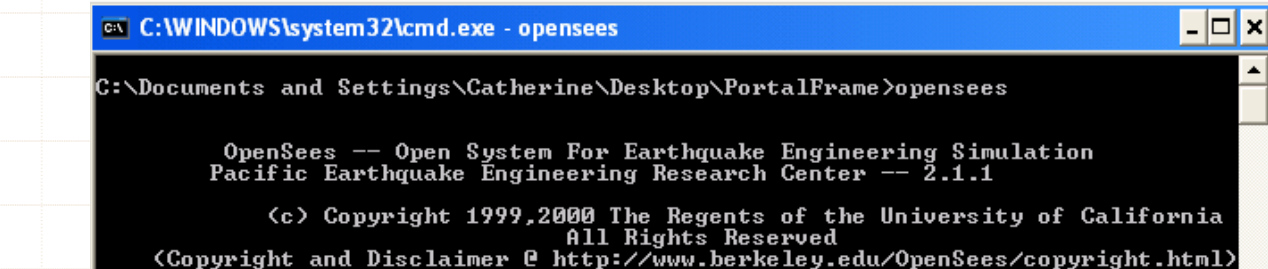

|OpenSees > source PortalFrame\_Local.tcl\_

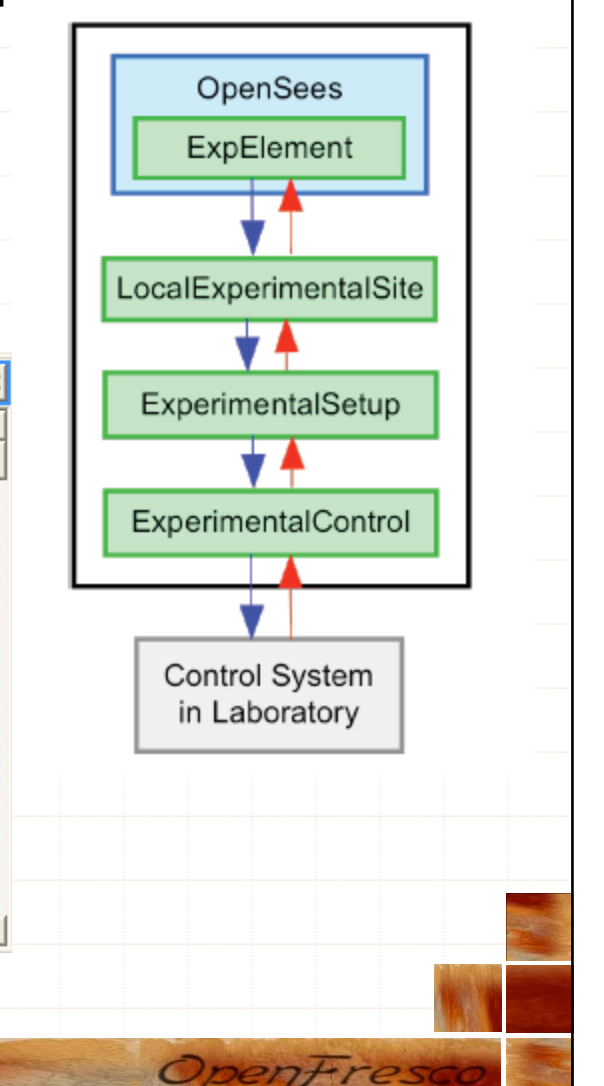

# Run Simulation

 Warnings since SimUniaxialMaterials is simulating an experimental element which cannot return the tangent stiffness

 $\left| -\right| \square \left| \times \right|$ 

OpenFres

<sup>ox</sup> C:\WINDOWS\system32\cmd.exe - opensees

OpenFresco -- Open Framework for Experimental Setup and Control Version 2.6

Copyright (c) 2006 The Regents of the University of California All Rights Reserved

WARNING EEBeamColumn2d::getTangentStiff() - Element: 1 TangentStiff cannot be calculated. Return InitialStiff including GeometricStiff instead. Subsequent getTangentStiff warnings will be suppressed.

WARNING EEBeamColumn2d::getTangentStiff() — Element: 2 TangentStiff cannot be calculated. Return InitialStiff including GeometricStiff instead. Subsequent getTangentStiff warnings will be suppressed.

Gravity load analysis completed WARNING - PathSeries::PathSeries() - could not open file SACNF01.txt

WARNING: NewmarkHSFixedNumIter::domainChanged() — assuming Ut-1 = Ut

Eigenvalues at start of transient: period lambda omega 1.639153e+002 12.80294106836394 0.490761089473834 308.46302857879095 0.02036933027639862 9.514944e+004 308.74212540565304 0.020350916801276046 9.532170e+004  $.495841e + 005$ 386.7610373344244 0.016245652226200433

Elapsed Time = 1494987 microseconds per iteration

OpenSees >

### Recorders Save Output Files

**E** elapsed Time PlotOutput PortalFrame\_Local **E** SACNFO1 国 Control\_ctrlDsp.out 国 Control\_dagDsp.out 圆 Control\_dagFrc.out 圖 Elmt\_glbFrc.out 国 Gravity\_Dsp.out 国 Gravity\_Frc.out 圖 Node\_Acc.out 國 Node\_Dsp.out 圖 Node\_Rxn.out 圖 Node\_Vel.out

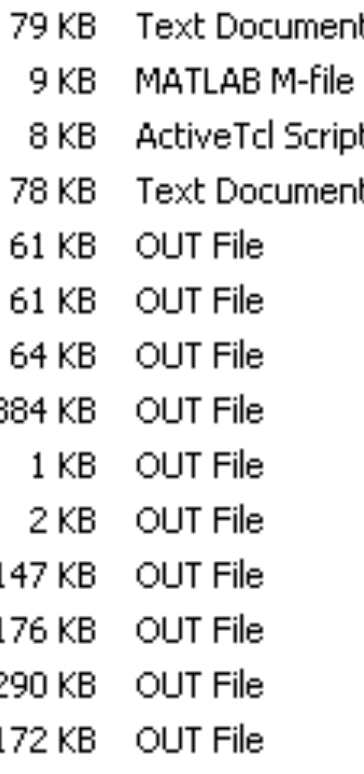

8/20/2009 10:15 PM 8/20/2009 10:12 PM 8/20/2009 10:09 PM 1/1/2008 5:22 PM 8/20/2009 10:15 PM 8/20/2009 10:15 PM 8/20/2009 10:15 PM 8/20/2009 10:15 PM 8/20/2009 10:15 PM 8/20/2009 10:15 PM 8/20/2009 10:15 PM 8/20/2009 10:15 PM 8/20/2009 10:15 PM 8/20/2009 10:15 PM

Openfres

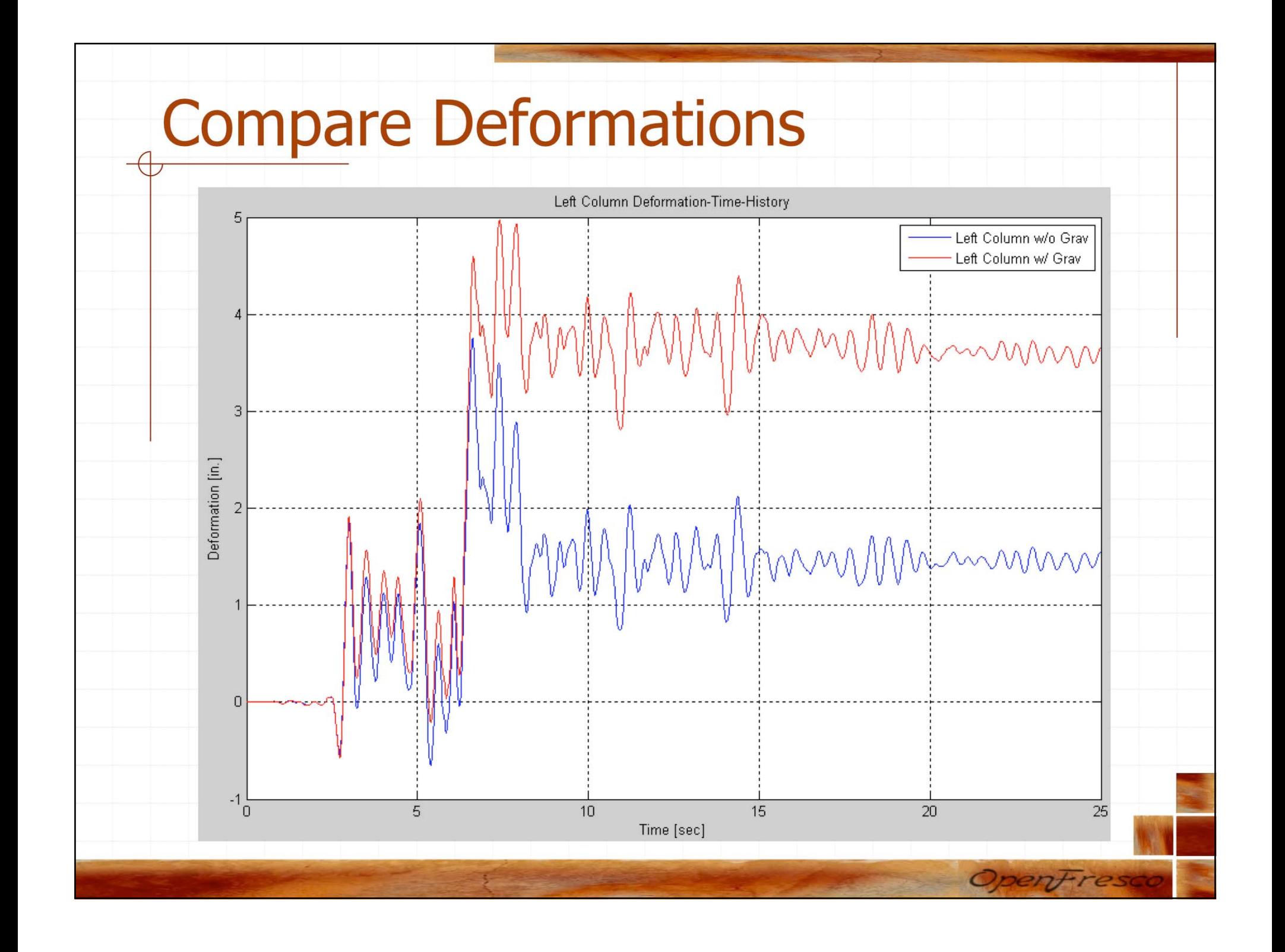

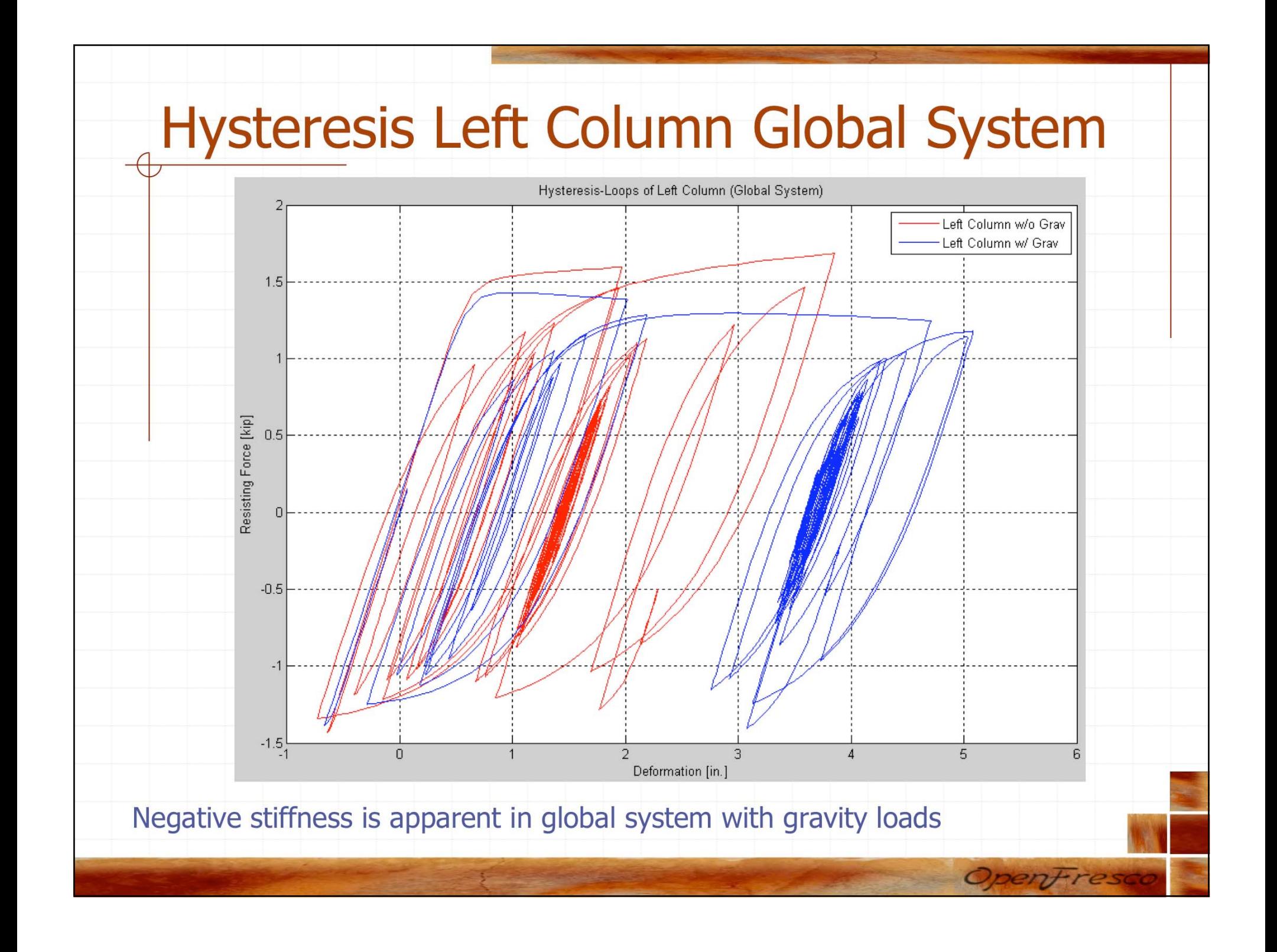

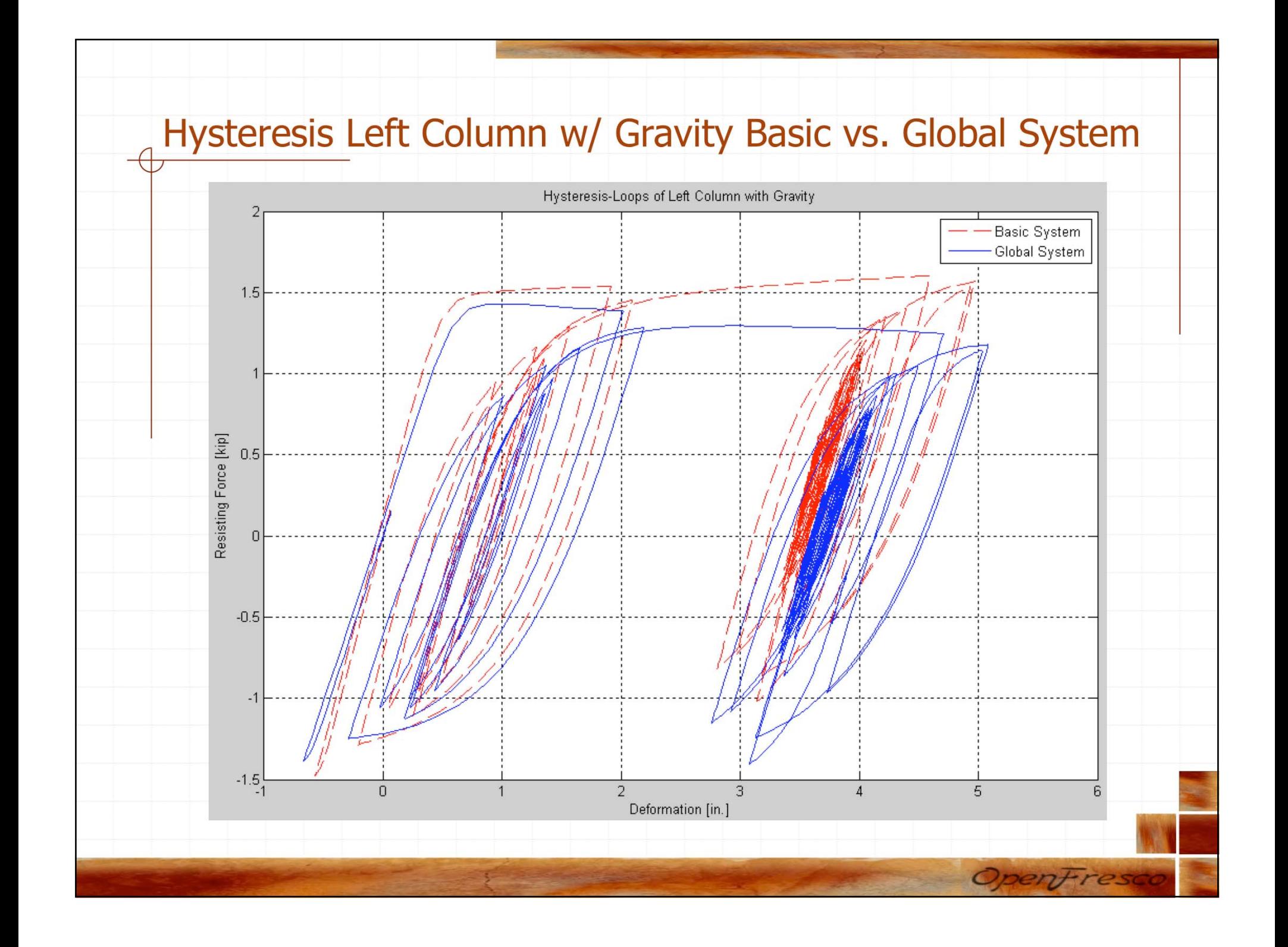

# Questions? Thank you!

### http://openfresco.neesforge.nees.org

The development of OpenFresco has been sponsored in parts by the National Science Foundation through grants from the NEES Consortium, Inc.

**SCO** 

Department of Civil and Environmental Engineering University of California, Berkeley